# **roletinha baixar**

- 1. roletinha baixar
- 2. roletinha baixar :esporte net bet apostas online
- 3. roletinha baixar :site roleta bet365

# **roletinha baixar**

#### Resumo:

**roletinha baixar : Bem-vindo ao paraíso das apostas em mka.arq.br! Registre-se e ganhe um bônus colorido para começar a sua jornada vitoriosa!**  contente:

## **roletinha baixar**

No mundo dos jogos onlines, um dos gêneros mais jogados e populares são os jogos de caça níquel grátis. Esses jogos são extremamente divertidos e seduzem milhões de jogadores de diferentes idades e regiões do mundo.

#### **roletinha baixar**

Jogos de caça níquel grátis são um tipo de máquina virtual de slot que não exige nenhum tipo de investimento financeiro do jogador. Esses jogos são extremamente divertidos e seduzem milhões de jogadores de diferentes idades e regiões do mundo.

## **Quando e Onde Jogar Jogos de Caça Níquel Grátis?**

Além de estar disponível para desktop, os jogos de caça níquel grátis podem ser jogados em roletinha baixar qualquer lugar e momento do dia, bastando ter um dispositivo móvel compatível e uma conexão estável à internet. Os jogos estão disponíveis para download em roletinha baixar smartphones e tablets.

## **Benefícios de Jogar Jogos de Caça Níquel Grátis**

Jogar jogos de caça níquel grátis é visto como uma forma de entretenimento saudável e desestressante. Além disso, alguns desses jogos oferecem aos jogadores a chance de ganhar prêmios e bônus, sem a necessidade de investimentos financeiros.

## **Como começar a Jogar Jogos de Caça Níquel Grátis?**

Para começar a jogar jogos de caça níquel grátis, basta buscar no Google Play Store, por exemplo, e baixar o jogo de roletinha baixar escolha. Após a instalação, basta criar uma conta de jogador e começar a curtir a diversão oferecida por esses jogos.

## **Perguntas Frequentes**

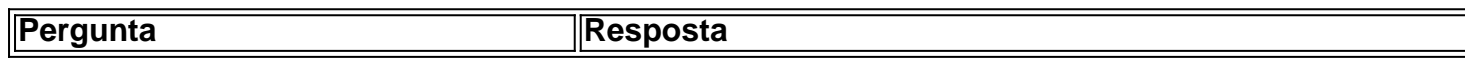

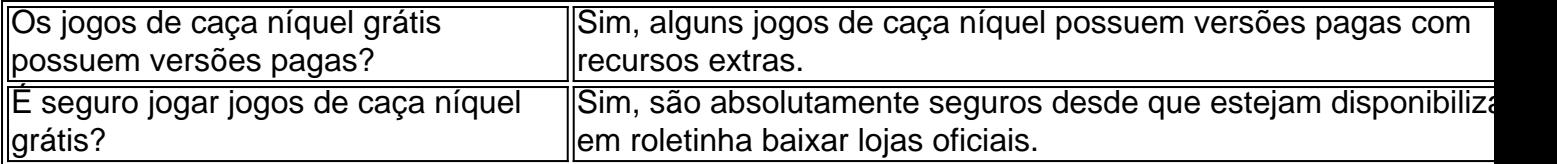

Passos específicos podem diferir com base na versão do sistema operacional que você executando, mas o processo básico será O mesmo. 1 Abra a aplicativo Configurações e ue em roletinha baixar Aplicativos ou Éplitos de Notificações; 2 Toque nos três pontos no canto superior direito da... s 3 toques para{ k 0); Acesso especial/ acesso Especial ao tivosem [K1] alguns dispositivos Android). 4Tose Instalar programas desconhecido baixar um arquivo APK para uma aplicativo Play Store com este método, você pode te transferi-lo em roletinha baixar o seu Android. 2 Você só é downloadsApkS Para aplicativos to e não foi possível obter a P K de outroapp pago

Download-an/APK,File.from y-12Store

# **roletinha baixar :esporte net bet apostas online**

> Avançado. 3 Toque no acesso especial ao aplicativo. 4 Toque Instalar aplicativos nhecidos. 5 Toque o navegador de onde você baixará o APK, como o Chrome. 6 Se , alterne Permitir a partir desta fonte. Como habilitar as instalações do APK no seu positivo Android - ExpressVPN n expressvpn : suporte.

roid

\*\*Resumo:\*\*

Este artigo fornece instruções passo a passo sobre como baixar e jogar jogos de roleta em roletinha baixar dispositivos móveis para ganhar dinheiro. O texto enfatiza a importância de escolher cassinos confiáveis, aprender estratégias de roleta e definir um orçamento para evitar perdas.

\*\*Comentários:\*\*

Agradecemos a participação do usuário no compartilhamento de informações sobre jogos de roleta para dispositivos móveis. No entanto, gostaríamos de alertar os leitores sobre os riscos associados aos jogos de azar online.

\* \*\*Jogos de azar são viciantes:\*\* Os jogos de roleta podem ser altamente viciantes e levar a problemas financeiros e de relacionamento. É crucial jogar com responsabilidade e dentro dos seus limites.

# **roletinha baixar :site roleta bet365**

Os protestos liderados por estudantes que exigem universidades cortaram laços financeiros e acadêmicos com Israel levaram a um apoio sem precedentes para o combate à libertação palestina, além de impulsionarem os debates sobre as diferenças no mainstream.

Omar Barghouti, um defensor palestino dos direitos humanos que ajudou a lançar o movimento BDS há quase 20 anos atrás disse à Reuters: "A solidariedade entre os estudantes havia ajudado as pessoas e ao mesmo tempo exposto hipocrisia –e tendências repressivas de algumas das universidades mais prestigiadas do mundo com investimentos roletinha baixar corporações onde se colocava 'lucro antes da população humana'".

"A atual revolta liderada por estudantes nos campi dos EUA, Europa e globalmente é um sinal do momento da África Sul na Palestina. como o apoio para acabar com a cúmplice no genocídio de Israel -e subjacente regime 76 anos-de colono colonialismo está chegando ao ponto decisivo roletinha baixar luta pela libertação palestina... os 'B' and"D''em BDS têm ido muito mais mainstream que antes."

"Esta revolta estudantil tem sido um curso intensivo na Palestina para milhões no oeste roletinha

baixar particular, desfazendo muitos anos silenciando e apagam vozes palestina história da Autoridade Palestiniana - cultura palestiniana [e] aspirações... nos dá esperança E inspiração nestes tempos sombrio do genocídio contínuo Israel contra 2,3 milhão palestinos nas ocupadaStasy Gaza Faixa", Barghouti disse ao Guardian como o Estado judeu continuou desafiando uma decisão pela Suprema Corte das Nações Unidas sobre Rafah.

Os palestinos roletinha baixar Rafah expressam roletinha baixar gratidão aos estudantes que montaram acampamentos nos EUA no dia 27 de abril.

#### {img}: Anadolu/Getty {img}

Em todo o mundo, os estudantes têm exigido um cessar-fogo imediato e permanente roletinha baixar Gaza. bem como maior transparência de empresas relacionadas com a defesa da Defesa do exército israelense armando as armas fabricantes militares israelenses desde que Israel começou roletinha baixar retaliação sobre ataque Hamas no dia 7 outubro deixou quase 1.200 mortos;

#### ele tem matado

Mais de 36 mil palestinos com milhares mais desaparecidos sob os escombros e supostamente mortos.

O movimento estudantil na Universidade Columbia também está entre aqueles que exigem a divulgação e transferência de investimentos da faculdade roletinha baixar um amplo conjunto das empresas com laços para Israel, incluindo Google. Alguns movimentos do campus querem cortar parcerias igualmente as instituições acadêmicas israelenses quem operam nos territórios palestinos ocupados ou apoiam/sustentam o Que grupos dos direitos humanos descrevem como políticas estado-apartheids E guerra atual sobre Gaza (em inglês).

Barghouti foi estudante da Universidade Columbia na década de 1980, quando manifestantes anti-apartheid bloquearam Hamilton Hall por três semanas como parte duma campanha para forçar a escola Ivy League ao abandono do país. Lançado roletinha baixar 2005, o movimento BDS é inspirado pela luta contra os direitos civis sul africana e pelo Movimento dos Direitos Civis Americanos, que se tornou um símbolo mundial das lutas entre as duas nações no continente africano (EUA).

Os recentes protestos estudantis pró-palestinos cresceram depois que o presidente da Universidade de Columbia autorizou a polícia roletinha baixar Nova York para expulsar à força os acampamentos dos estudantes, no mês passado e com mais do cem prisões.

Com poucas exceções, os administradores da universidade chamaram a polícia que foi acusada de usar força excessiva contra estudantes e professores.

"A violência mobilizada pela polícia para reprimir os protestos liderados por estudantes tem sido chocante, mas indicativa do poder dessas mobilização. Essas graves violações da liberdade de expressão e o direito cívico a protestar pacificamente atestam que esse levante pode ser fértil no sentido roletinha baixar abrir caminho ao corte dos laços cumplicidade com Israel", disse Barghouti à Reuters na terça-feira (26)."

Nas últimas semanas, o BDS diz que dezenas de universidades roletinha baixar todo mundo se comprometeram a passos preliminares para pelo menos discutir os desvios das empresas e/ou cortar laços com as Universidadees israelenses. Muitos acampamento foram fechados devido às férias do verão; mas estudantese um número crescentede professores funcionários ou ex-alunos protestarem contra cerimônia da formatura - prometendo não recuar no programa...

O governo israelense há muito tempo rejeita alegações de apartheid – e as crescentes acusações do genocídio contra palestinos roletinha baixar Gaza pela África Do Sul no tribunal internacional da justiça, especialistas das Nações Unidas (ONU) E grupos dos direitos humanos.O primeiro-ministro israelita Benjamin Netanyahu e outros incluindo republicanos nos EUA condenaram os protestos campus como "antissemitas" - uma alegação amplamente rejeitada pelos estudantes ou funcionários que incluem participantes judeus...

Em muitos casos, as mesmas universidades de prestígio também têm enfrentado crescente pressão dos alunos e professores para cortar os laços com a indústria do combustível fóssil que está dirigindo o clima emergência tem um longo histórico no financiamento programas acadêmicos.

Os estudantes pedem à Universidade de Harvard para se desfazer dos combustíveis fósseis roletinha baixar Cambridge, Massachusetts.

{img}: Keith Bedford/The Boston Globe via Getty {img} Imagens

No ano passado, o ministro do clima palestino disse ao Guardian que a maior ameaça existencial enfrentada pelos palestinos antes de 7 outubro foi uma crise climática e roletinha baixar capacidade para mitigar ou se adaptar tem sido prejudicada pelo bloqueio israelense.

"A luta para desmantelar o regime israelense, que já dura décadas e é colonizador-colonialista na Palestina acompanha as lutas globais por justiça climática. A catastrófica crise do clima está exacerbada pela desigualdade global da opressão causada principalmente pelos governos cúmplices das corporações lucrando com pessoas no planeta", disse Barghouti roletinha baixar um comunicado à imprensa nesta terça (27)).

"Com Israel monopolizando recursos, destruindo terras agrícolas e negando acesso à água o aumento das temperaturas está exacerbar a desertificação assim como escassez hídrica ou terrestre.

Os primeiros 60 dias do conflito geraram mais emissões de aquecimento planetário que a pegada total anual roletinha baixar carbono dos 23 países com maior vulnerabilidade climática. E enquanto a extensão total da devastação ambiental ainda é desconhecida, imagens de satélite fornecidas ao Guardian roletinha baixar março mostraram destruição até 48% das coberturas arbórea e terras agrícolas. Israel também destruiu estufa infra-estrutura para água potável ou esgoto renovável; as munições deixaram "materiais perigosos que contaminam o solo com águas subterrâneas representando uma ameaça significativa à ecossistema".

Especialistas jurídicos internacionais disseram que Israel está cometendo domicídio – a destruição roletinha baixar massa de casas e condições para tornar um território inabitável -, além da ocorrência deste tipo.

Um mantra comum por manifestantes estudantis tem sido: "Divulgar, desinvestir não vamos parar e nem descansar". Divulgação é algo que as universidades há muito tempo procuram evitar. Um estudante segura um banner que lê "divest now" durante a cerimônia de início da Universidade George Washington roletinha baixar 19 maio.

{img}: Carol Guzy/Zuma Press Wire / Rex e Shutterstock

Depois de campanhas bem-sucedidas liderada por estudantes terem forçado as principais universidades dos EUA a se alienarem do Apartheid da África Sul na década 80, muitas instituições começaram mudar seus investimentos para fundos pré -embalados e privados. Isso tornou mais difícil o acesso à divulgação – pelo design segundo Barghouti embora possa levar tempo até que essas empresas comecem roletinha baixar separação desses ativos ocultose escolha ter propriedade direta sobre os bens subjacentes

Ainda assim, os recentes protestos estudantis também expuseram as distâncias que instituições acadêmicas estavam dispostas a esconder – e reprimir dissidências - sobre seus laços com corporações ou outras universidades envolvidas roletinha baixar violações de direitos humanos. "Grandes universidades, especialmente nos EUA e no Reino Unido tornaram-se semelhantes a grandes empresas de investimento com doações maciçamente elevadas mas ainda assim estudantes professores que muitas vezes não gostam da instituição investindo roletinha baixar companhias prejudiciais aos seres humanos ou ao planeta. Esta tensão levou à repressão aumentada por tempo suficiente para silenciar métodos sofisticados como censura minimizar o impacto acumulado pela comunidade [universidade mais ampla]." [+]

"Esta repressão violenta e muitas vezes racista visa alcançar dois objetivos principais, primeiro colonizar as mentes dos estudantes que protestam com desespero para descartar roletinha baixar revolta inspiradora como fútil; segundo distrair das demandas do movimento. [Mas] os alunos criativos destemorosos ou altruístas estão ampliando a demanda por boicote desapegado nunca antes – inspira-nos muito - roletinha baixar um nível pessoal me encheu o sentido caloroso da Dejavu."

Em 1985, depois de ocupar o Hamilton Hall da Universidade Columbia s roletinha baixar Washington DC e a cidade se transformou num movimento social que acabou por levar à Ivy League para mergulhar totalmente na África do Sul – primeira grande universidade dos EUA. Este ano os policiais expulsaram quase 300 manifestantes vindos das ruas - um dia após ser ocupada pelo grupo Hind Salão (Hind), uma homenagem ao jovem palestino Hind Rajab morto pela israelense no mês passado;

Barghouti disse: "Todos os que participaram desse fatídico protesto [1985] e milhares como ele roletinha baixar todo o mundo sempre apreciarão a nossa participação numa luta justa, triunfando sobre um regime aparentemente invencível de opressão. Parece impossível até ser possível."

Author: mka.arq.br Subject: roletinha baixar Keywords: roletinha baixar Update: 2024/7/14 7:44:12